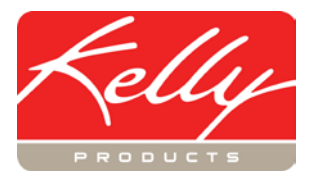

## **KPRS Gold Training Agenda**

8:30 a.m. - Morning Session Begins

- I. Companies
	- A. Primary Companies
	- B. Secondary Companies
		- 1. Agents
		- 2. State Specific Information
- II. Products
	- A. Basic Products
		- 1. EPA Registration Information
		- 2. Ingredients
			- a. Reference Table
		- b. Alternate Formulations
	- B. Main Products
		- 1. Product Information
		- 2. Usage Patterns
		- 3. Types & Methods
		- 4. States
			- a. Regions
			- b. State Specific Information
		- 5. Special Registrations
			- a. Experimental Use Products
		- b. Section 18
		- c. 2(ee)

10:00 a.m. - 10:15 a.m. - Break

- C. UPC's
- D. Alternate Brand Names
- E. EPA Establishment Numbers
- F. 24 (c) or Special Local Needs (SLN's)
- G. Product Sales by State
- III. Registrations
	- A. Maintenance (Product and State)
		- 1. Registration Status
		- 2. Special Use Flags
		- 3. Registration Fees
		- 4. State Assigned Product Information
		- 5. State Agency Requirements
			- a. New Registrations
			- b. Renewals
			- c. State Contact Information
			- d. Reports
- 12:00 p.m. 1:00 p.m. Lunch
- B. Print New Registrations
	- 1. Cover Letters
	- 2. Check Requests
	- 3. Printing Attachments
- C. Renewals
	- 1. Discontinued Products
	- 2. Cancelled Products
	- 3. State Specific Information
- D. Printing Renewals
	- 1. Cover Letters
	- 2. Check Requests
	- 3. Printing Attachments
- IV. Reports
	- A. Standard Reports
	- B. SLN Reports
	- C. Consolidated Reports
	- D. Mailing Labels
	- E. State Sales Tax Reports
		- 1. California Mill Tax Report
		- 2. Michigan Groundwater Protection Fee
		- 3. Minnesota Gross Sales Report
		- 4. New York Restricted Use Report
		- 5. Maine Dealer Sales Report
- V. System Administration
- A. Defaults
	- 1. Expiration Dates
	- 2. Discontinuance Period
	- 3. Cover Letters
	- 4. Registration and Attachment Copies
	- B. Users
	- C. Container Sizes
	- D. Data File Utilities
		- 1. Export Data Files
		- 2. Save KPRS Data (System Backup)
		- 3. Data Correction Utilities
		- 4. Technical Support Tools